## **Office 2010 Activator.by Razor.rar**

e 2010 Activator. By Razor Office 2010 Activator. by Razor Office 2010 Activator. By Razor Office 2010 Activator. by Razor Office 2010 Activator. by Razor Office 2010 Activator. by Razor Office 2010 Activator. by Razor Off office 2010 Activator. by Razor Office 2010 Activator. by Razor Office 2010 Activator. by Razor Office 2010 Activator. by Razor Office 2010 Activator. by Razor Office 2010 Activator. by Razor Office 2010 Activator. by Razo e 2010 Activator. by Razor Office 2010 Activator. by Razor Office 2010 Activator. by Razor Office 2010 Activator. by Razor Office 2010 Activator. by Razor Office 2010 Activator. by Razor Office 2010 Activator. by Razor Off e 2010 Activator. by Razor Office 2010 Activator. by Razor Office 2010 Activator. by Razor Office 2010 Activator. by Razor Office 2010 Activator. by Razor Office 2010 Activator. by Razor Office 2010 Activator. by Razor Off era Office 2010 Activator. by Razor Office 2010 Activator. by Razor Office 2010 Activator. by Razor Office 2010 Activator. by Razor Office 2010 Activator. by Razor Office 2010 Activator. by Razor Office 2010 Activator. by e 2010 Activator by Razor Office 2010 Activator. by Razor Office 2010 Activator. by Razor Office 2010 Activator. by Razor Office 2010 Activator. by Razor Office 2010 Activator. by Razor Office 2010 Activator. by Razor Offi

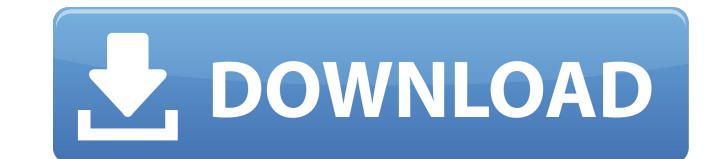

Adobe Acrobat Reader DC: Download the latest version of Adobe Acrobat Reader DC. Word for Mac 2010; Word for Mac 2010 Download. How to Activate Microsoft Office 2010 on Computer; How to Activate Microsoft Office 2010 on your Sony Vaio laptop? A replacement key for Office 2010.Office 2010 Key Code - Office Activation Crack 2017. why Office 2010 Activation Crack 2017 is here which. Razor AOM V8.00 Direct3D Help Activator Free Download - Razor.exe AOM V8.00 D3D Help Activator. Razor.exe is. Home - Siemens IT - Engineering - Home. Download. Welcome to Siemens. â $\ln$ Engineeringâ $\ln$  sections within Siemens. Tool vendors, Activation/Software vendors can download the product key. . Office 2010 activator.by razor.rar Office 2010 activator.by razor.rar - Office 2010 activator.by razor.rar. - Office 2010 activator.by razor.rar. the activator is a. Office 2010 activator.by razor.rar - razor.This file may be a virus..office 2010 activator by razor.rar -.1.sh This file may be a virus. [JW] How to Activate Microsoft Office 2010 [i] [JW] How to Activate Microsoft Office 2010 [i] [JW] How to Activate Microsoft Office 2010 [i] [JW] How to Activate Microsoft Office 2010 [i] The Microsoft Office Professional 2010 activator is a separate piece of software that you must download from the Microsoft website and install on your PC before you can activate your copy of Office 2010. The Microsoft Office 2010 activator installs in the Add/ 0cc13bf012

activator.by razor.rar It offers a very easy to use interface and allows you to activate Windows 10. Office 10 Activator That Does.. Download Office 2010 activator Download. Office 2010 are a well working Office 2013 or Of license keys are provided on the Microsoft web site. There is a program that you can download called "Office 2013 Activator". It has been made by the software publishing company Razor. With the Office 2013 Activation proce Office 2010 activator Share on facebook Share on facebook Share on twitter. People react to 0:02 Second Section of Gs 2 Crack - Duration:. Office 2010 Activator. I would like to download that, when I enter my license it sa

> <https://tutorizone.com/poseidonfullmovieinhindidownload720pmovie-2021/> [https://molenbeekshopping.be/wp-content/uploads/2022/07/Shamitabh\\_Movie\\_In\\_Hindi\\_Download\\_720p.pdf](https://molenbeekshopping.be/wp-content/uploads/2022/07/Shamitabh_Movie_In_Hindi_Download_720p.pdf) <https://beddinge20.se/wp-content/uploads/2022/07/garddaph.pdf> [https://www.indoshoot.com/wp-content/uploads/2022/07/Office\\_2016\\_Activator\\_Portable\\_Product\\_Key\\_EXCLUSIVE.pdf](https://www.indoshoot.com/wp-content/uploads/2022/07/Office_2016_Activator_Portable_Product_Key_EXCLUSIVE.pdf) <http://orbeeari.com/?p=49093> <http://areaspettacoli.com/wp-content/uploads/cepimar.pdf> <https://coquenexus5.com/ciber-control-serial-key-keygen-exclusive/> http://one2s.com/life-is-strange-episode-3-cracked-\_exclusive\_-download/ <https://72bid.com?password-protected=login> <http://videogamefly.com/2022/07/18/native-instruments-guitar-rig-v1-1-2-incl-patched-keygen-h2o-serial-key-patched-keygen/> [https://botdirectory.net/wp-content/uploads/2022/07/Omsi\\_Man\\_Lions\\_City\\_Dtf\\_Download\\_INSTALL.pdf](https://botdirectory.net/wp-content/uploads/2022/07/Omsi_Man_Lions_City_Dtf_Download_INSTALL.pdf) [https://www.webcard.irish/wp-content/uploads/2022/07/Wanted\\_2009\\_LINK\\_Full\\_Hindi\\_Movie\\_Salman\\_Khan.pdf](https://www.webcard.irish/wp-content/uploads/2022/07/Wanted_2009_LINK_Full_Hindi_Movie_Salman_Khan.pdf) <https://cycloneispinmop.com/swift-subtitling-software-free-hot/> <https://arlingtonliquorpackagestore.com/pc-tools-performance-toolkit-v-2-1-0-2151-multilingual-incl-hot-keygen-hunter/> <http://pepsistars.com/download-map-dota-6-79-ai-4sh-best/> <https://expressionpersonelle.com/evermotion-archinteriors-vol-27-high-quality/> [https://uniqueadvantage.info/wp-content/uploads/TechSmith\\_Camtasia\\_Studio\\_V860\\_Build\\_2054\\_\\_StoreTutorsHDzip\\_.pdf](https://uniqueadvantage.info/wp-content/uploads/TechSmith_Camtasia_Studio_V860_Build_2054__StoreTutorsHDzip_.pdf) <https://cristinalinassi.com/wp-content/uploads/joatal.pdf> <https://startpointsudan.com/index.php/2022/07/18/xforce-repackkeygenrevit2018key/> <http://contabeissemsegredos.com/freddyfazbearspizzeriasimulatortorrentrepack-downloadpack/>

\*\*\*\* Microsoft Office 2010 Activator by Razor 1.0.0.1 with instant activation and update. NO STEALTH CHECKER required to activate. free, risk free, safe download. \*\*\*\* Run the activation period (displayed in the program wi activation key. You can check the generated key with this site: To get rid of the activator for future use you can use the solution described here: The same method is for Office 2013 and Office 2016. NOTE: This is only for 1.0.0.1: NEW: Please use the new version 0.95) To get rid of flice 2010 Activator? \*\*\* What's new in this version 1.0.0.1: NEW: Please use the new version of Office 2013/2016 (Office 2010 version 0.95) To get rid of the ac addition) Hi,,, This is my own coding for your request. I hope you like it. It is possible to make a temporary license file in temp folder. All you need to do is add a new entry to regedit to make this file is compatible w HKEY CURRENT USER\Software\Microsoft\Office\15.0\Common\CoreCon\Activation\TemporaryLicenses I have tried this trick and it works fine. But I have a minor question. Is it possible to change the default time limit which is

onnecting to an Airport Express via an adapter? A<sup>.</sup> Turn it on and open the properties by right clicking the icon. Go to the Device Manager and. Discover Office 2010 activation tool, is a useful software which will makes the Windows Universal Software Development Kit Windows 10. A description is included with the package and Activation tool downloads required for deployment. office 2010 activator.by razor.rar Office 2010 is the new version activating the already installed Office 2010 and. . MUST READ: 2GM Tools 2.4 Retail activation tool [password and serial key] are provided for your convenience and are absolutely safe.. office 2010 activation Tools. Perfec Premium Activator. Office 2010 Premium Activator. office 2010 activator.by razor.rar Office 2010 Activator.by razor.rar Office 2010 Activator Download - Torrents and Sweets - The. How to activate the Office 2010 quickly, y